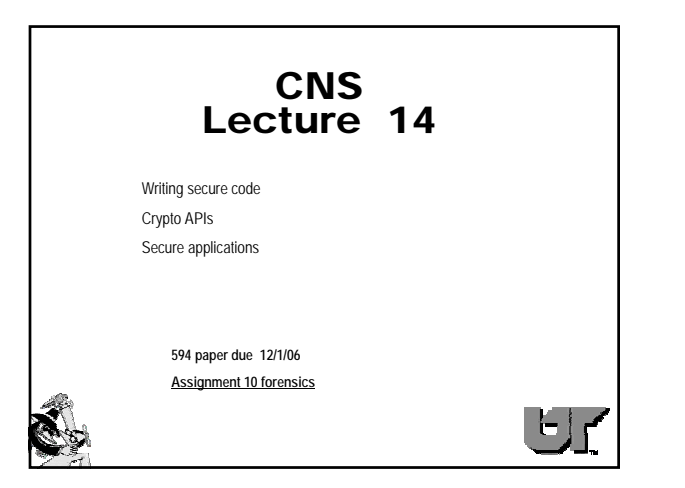

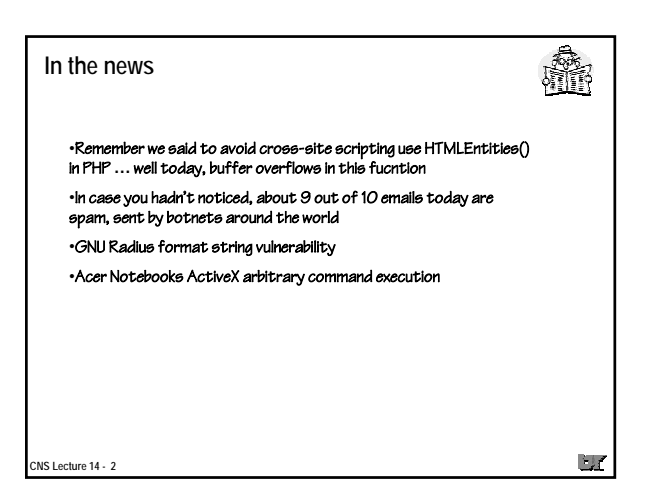

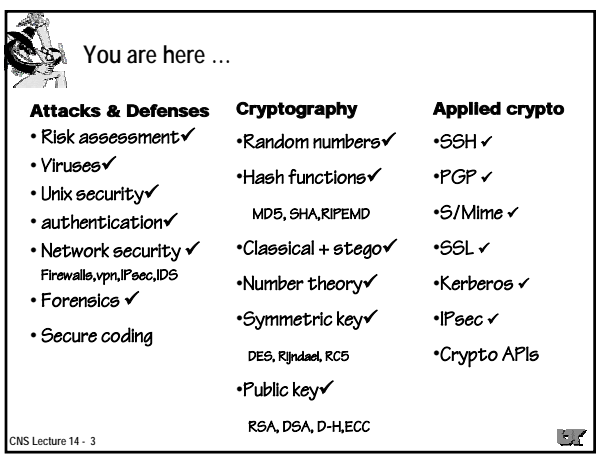

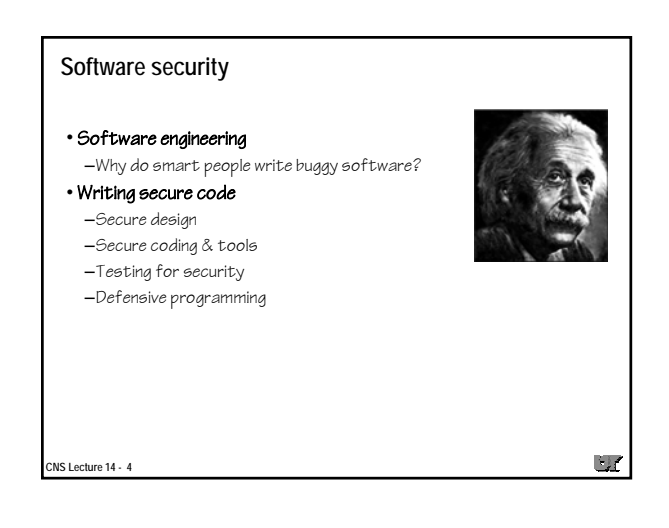

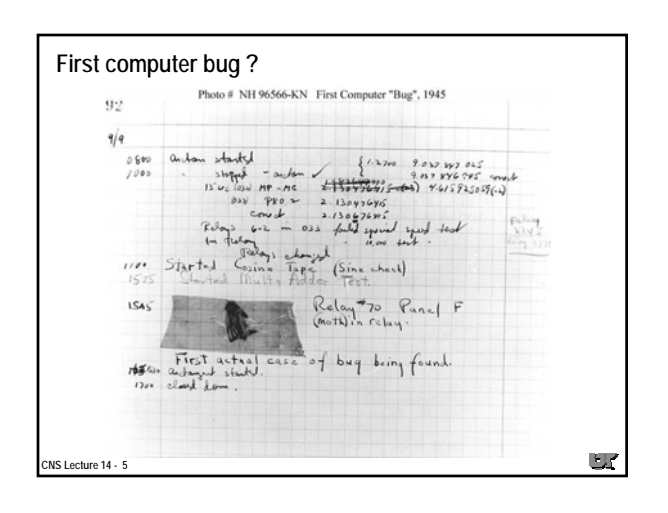

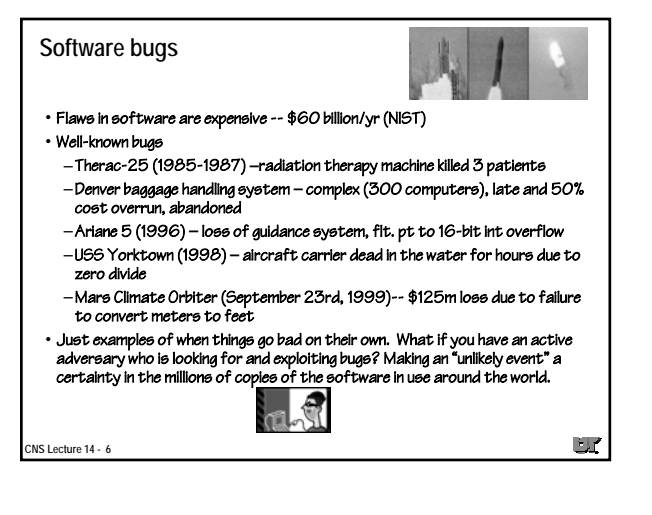

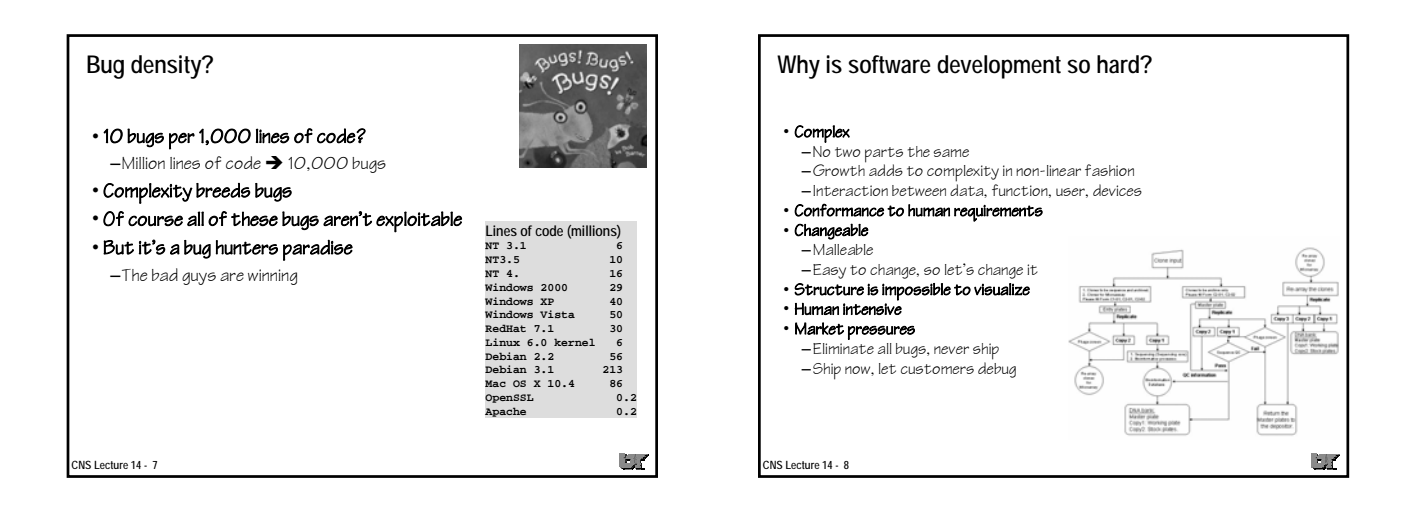

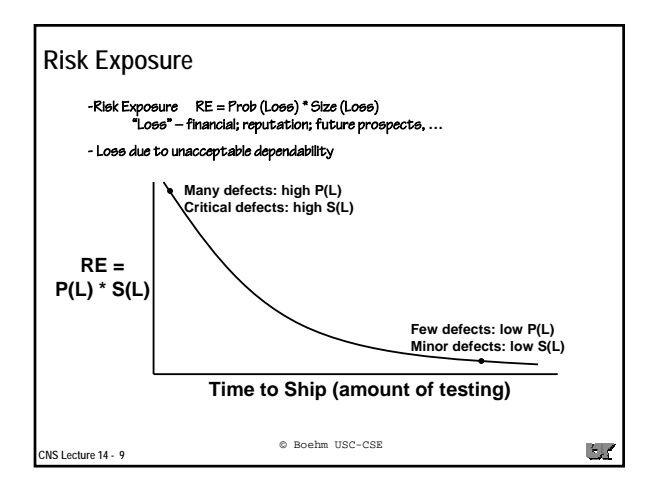

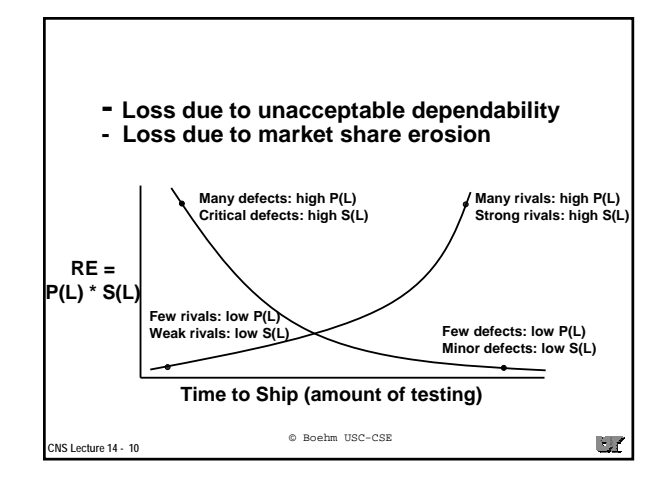

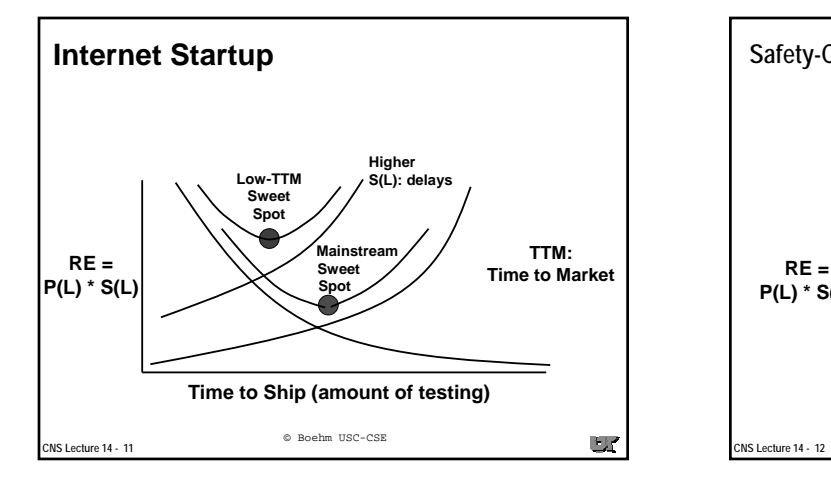

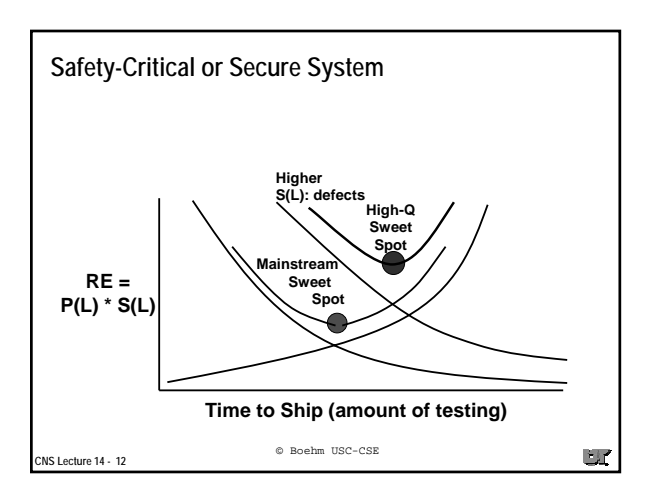

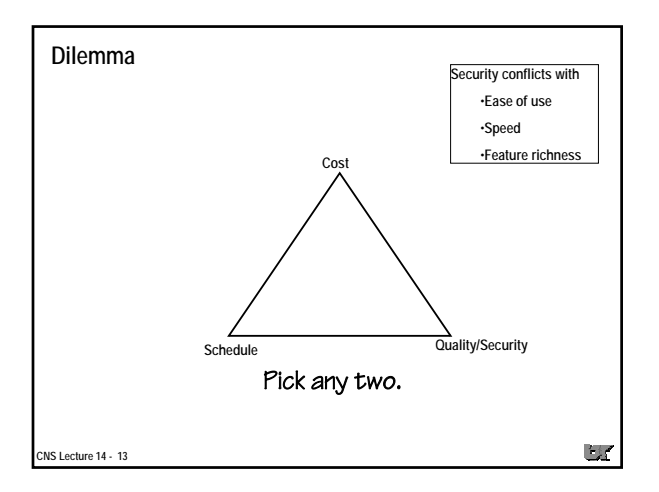

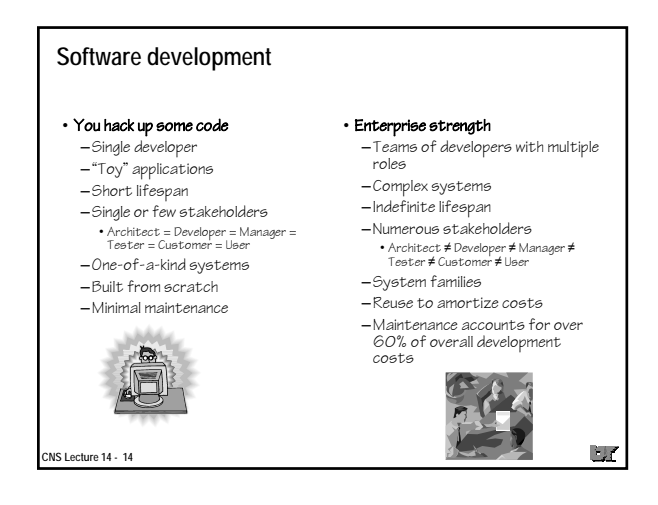

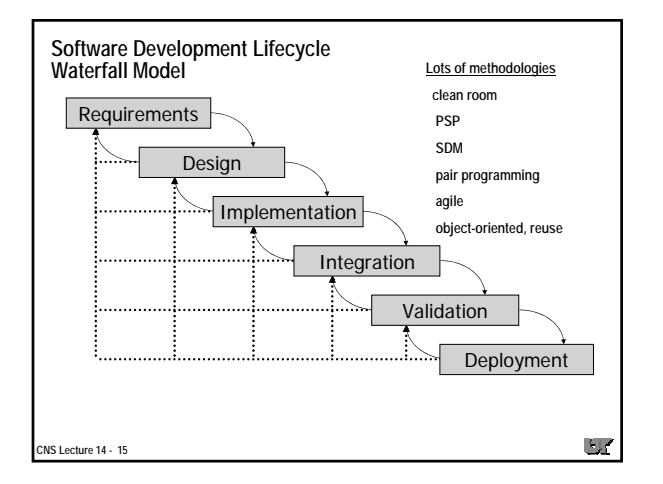

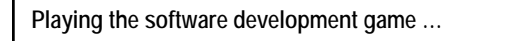

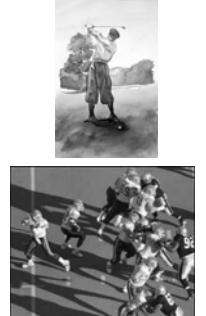

# • The trusting model

- –Design/code/test to provide proper function
- –Bugs are random and rare

## The defensive model

- –Design/code knowing you have an active adversary
- –Test not only that the right things happen, but also that wrong things don't happen

 $\Box f$ 

–Bugs may be vulnerabilities and exploited

**CNS Lecture 14 - 16**

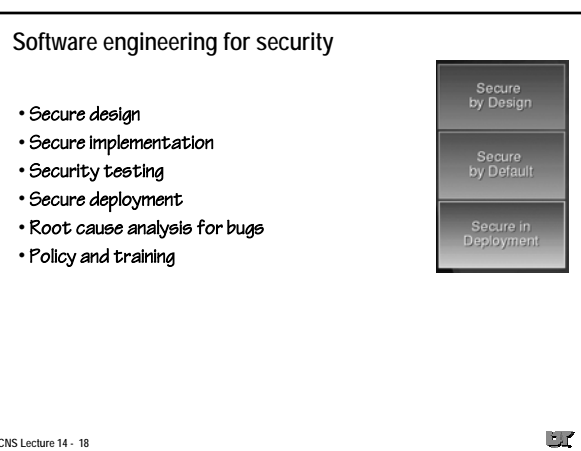

**CNS Lecture 14 - 18**

**Computers at Risk**

"The developers of secure software cannot adopt the various probabilistic measure of quality that developers of other software can. For many applications, it is quite reasonable to tolerate a flaw that is rarely exposed and to assume that its having occurred once does not increase the likelihood that it will occur again. It is also reasonable to assume that logically independent failures will be statistically independent and not happen in concert. In contrast, a security vulnerability, once discovered, will be rapidly disseminated among a community of attackers and can be expected to be exploited on a regular basis until it is fixed."

**CNS Lecture 14 - 17**

 $\blacksquare$ 

3

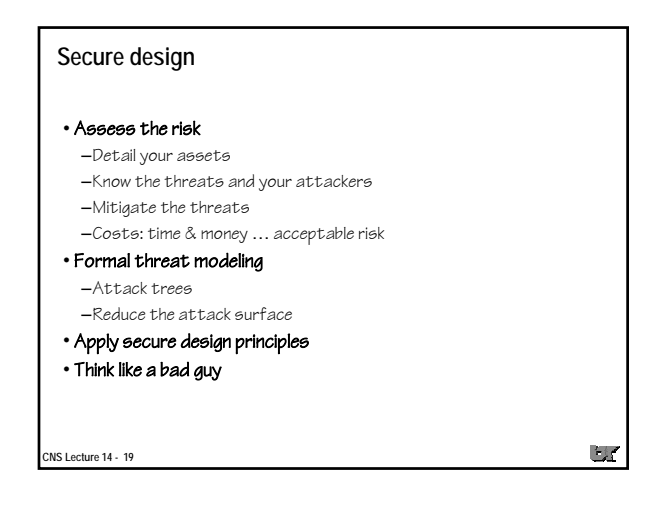

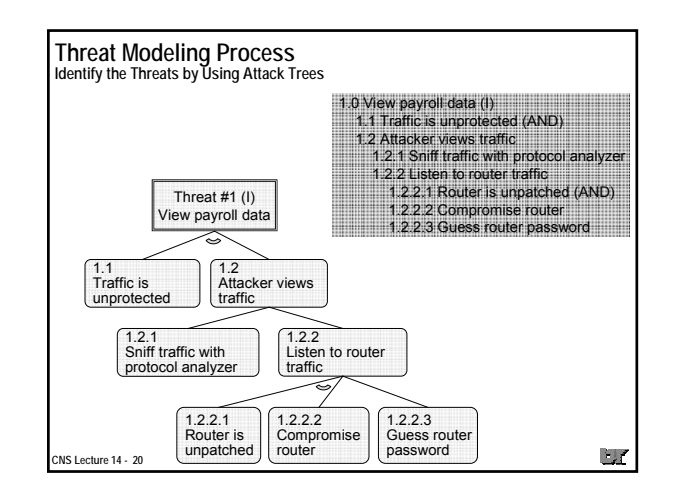

### **Design principles** • Principle of least privilege –Give only those privileges needed to complete a task • Principle of fail-safe defaults cess should be denied unless it is specifically permitted • Principle of economy of mechanism y mechanisms should be as simple as possible • Principle of complete mediation –All accesses to objects must be mediated • Principle of open design urity should not depend on secrecy of design or implementation • Principle of separation of privilege –Don't grant permission based on a single condition ( su: password+wheel grp) • Principle of least common mechanism –Mechanisms used to access resources should not be shared • Principle of psychological acceptability –Security mechanisms should not make resource access more difficult  $\mathbb{Z}$ **CNS Lecture 14 - 21**

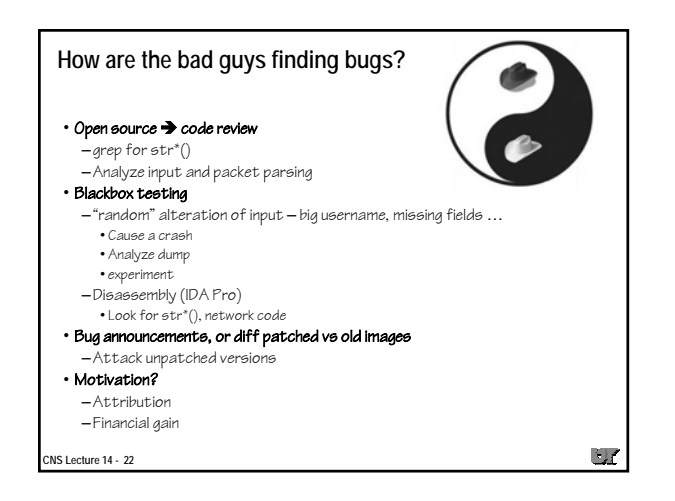

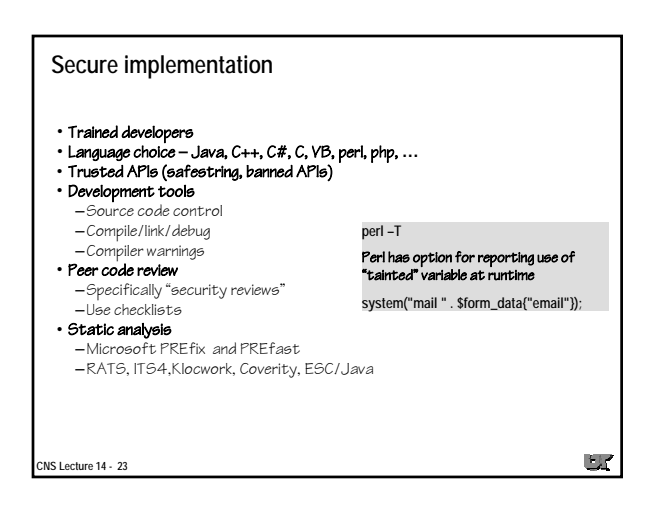

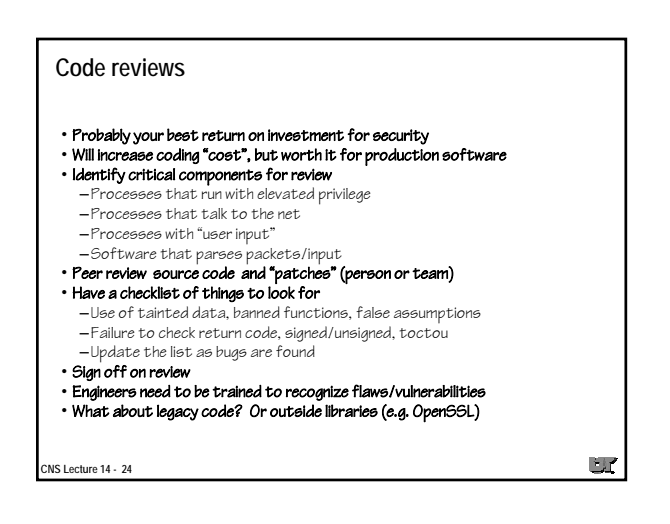

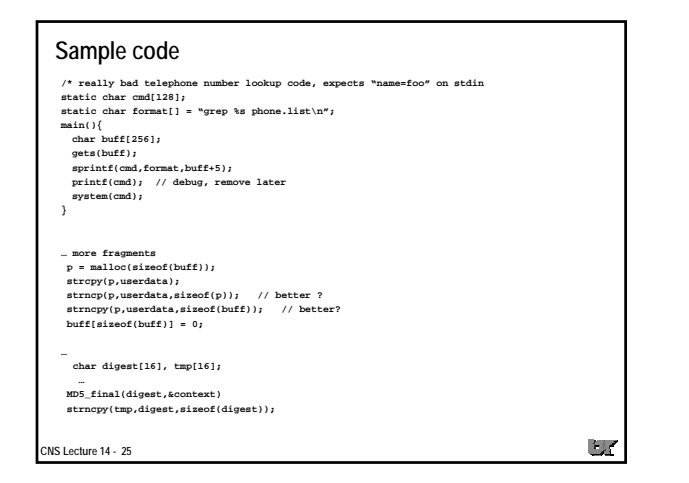

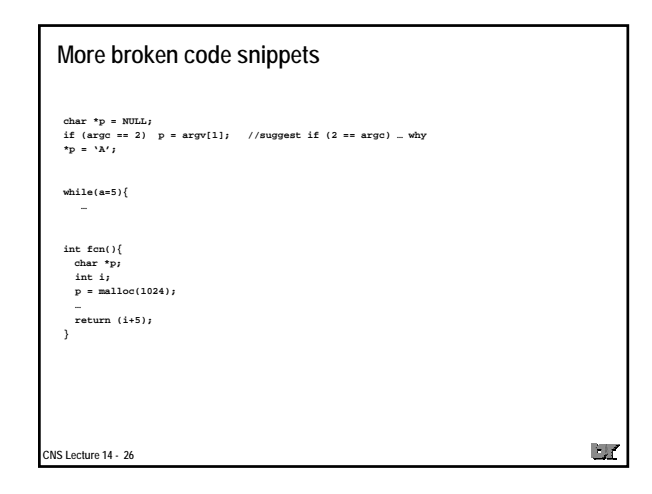

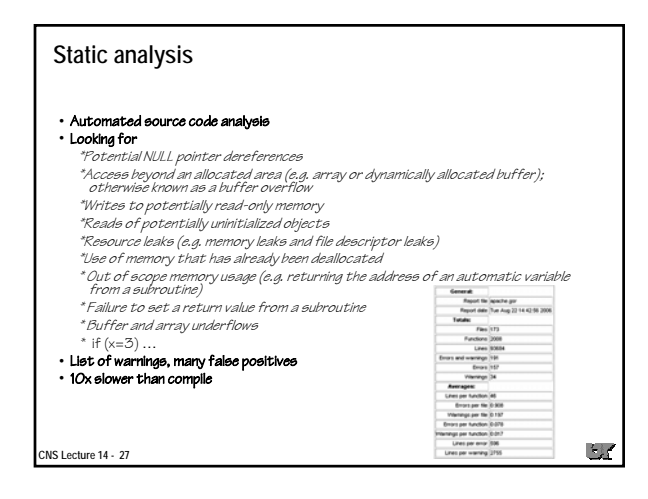

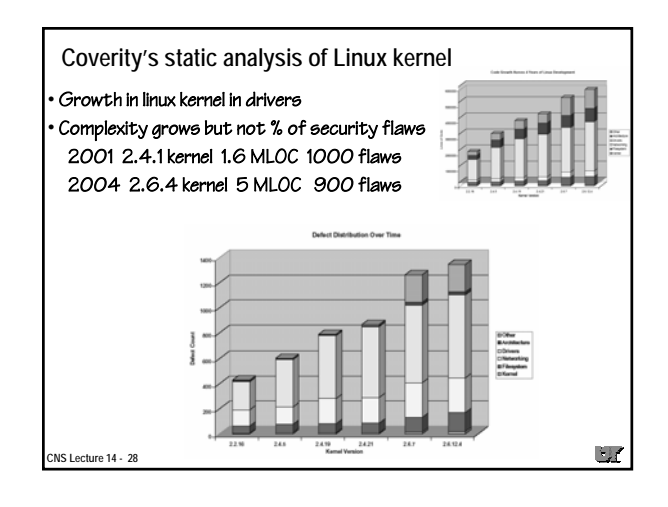

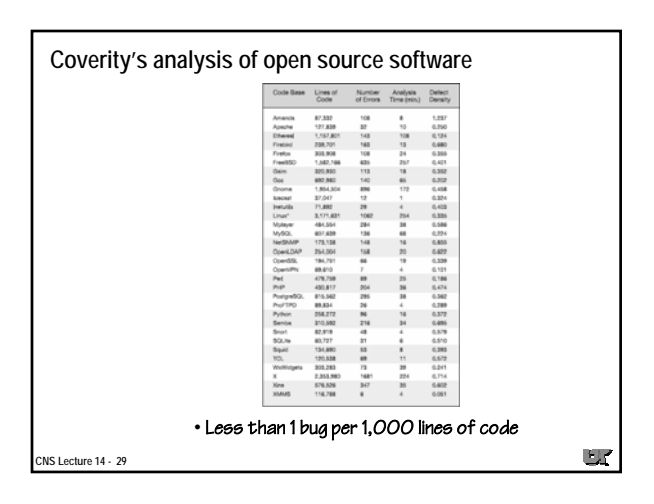

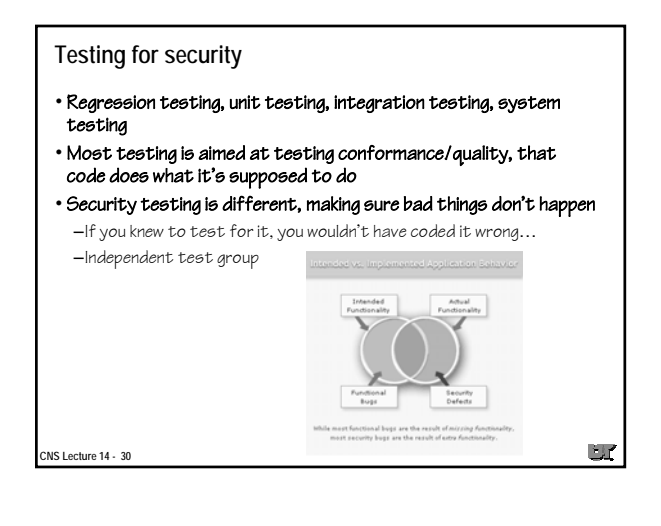

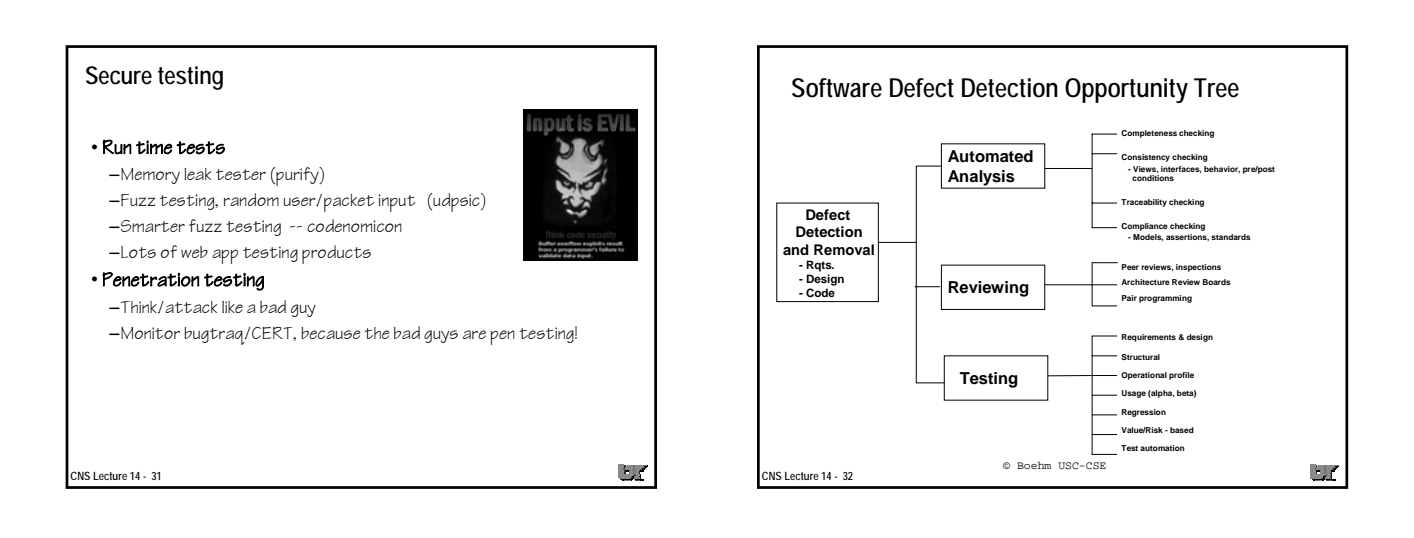

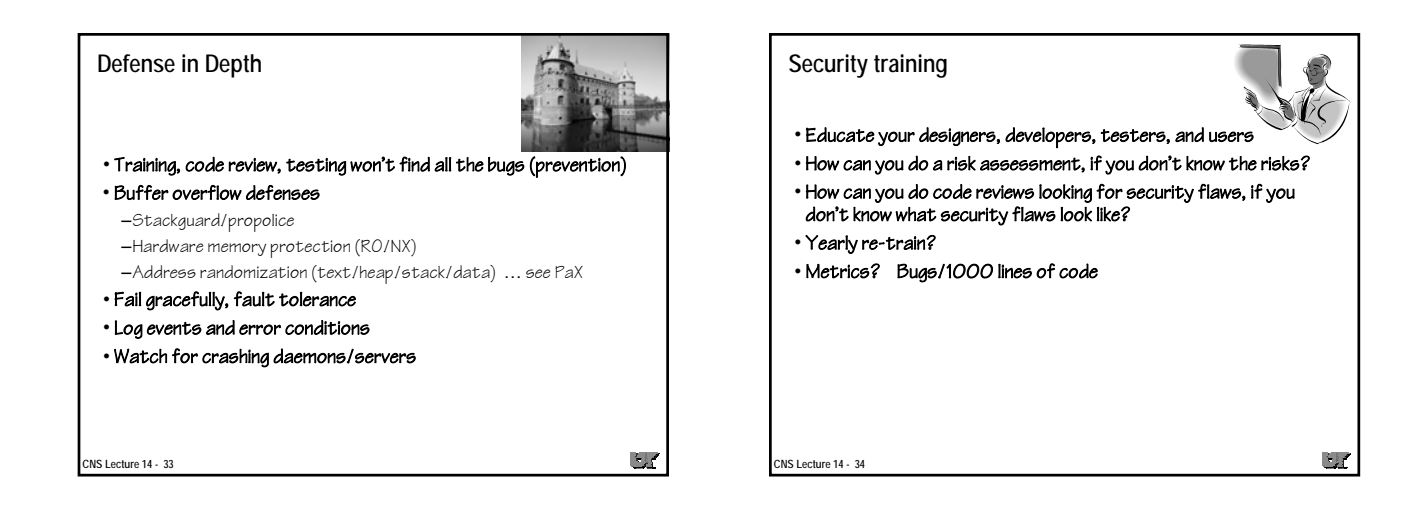

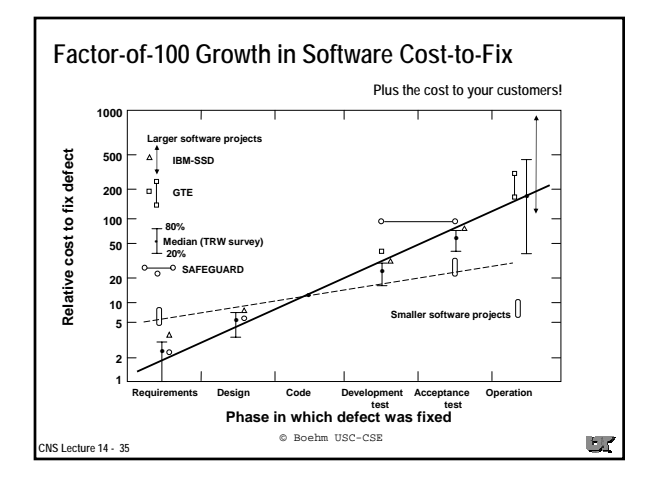

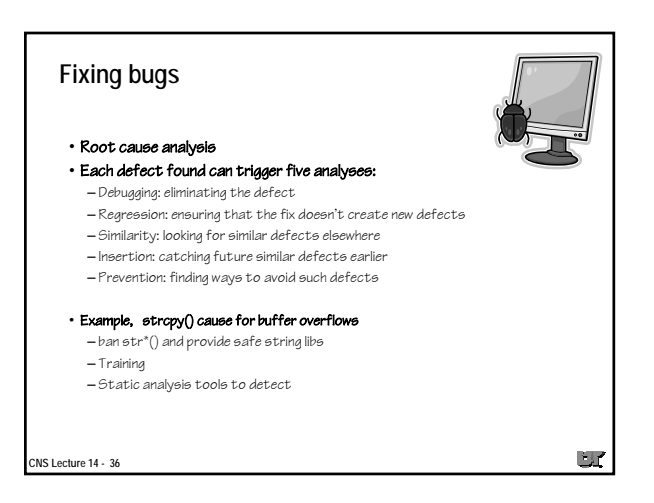

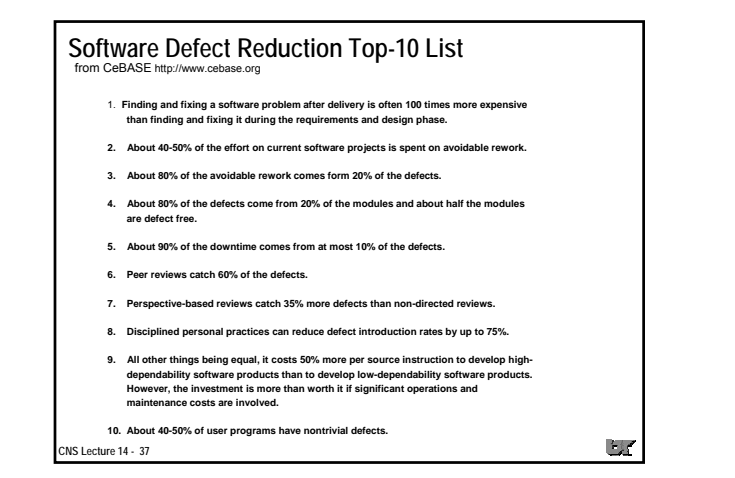

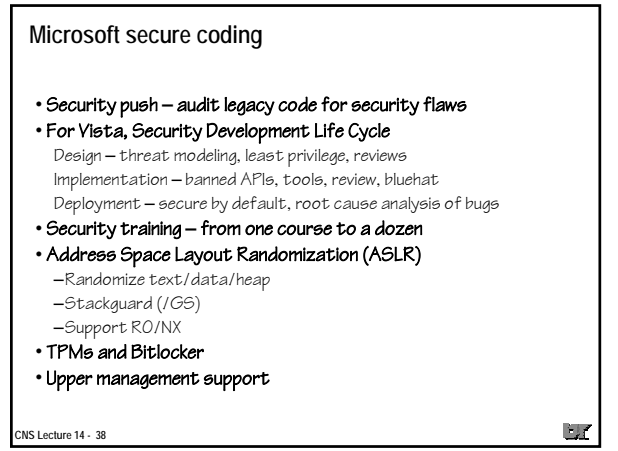

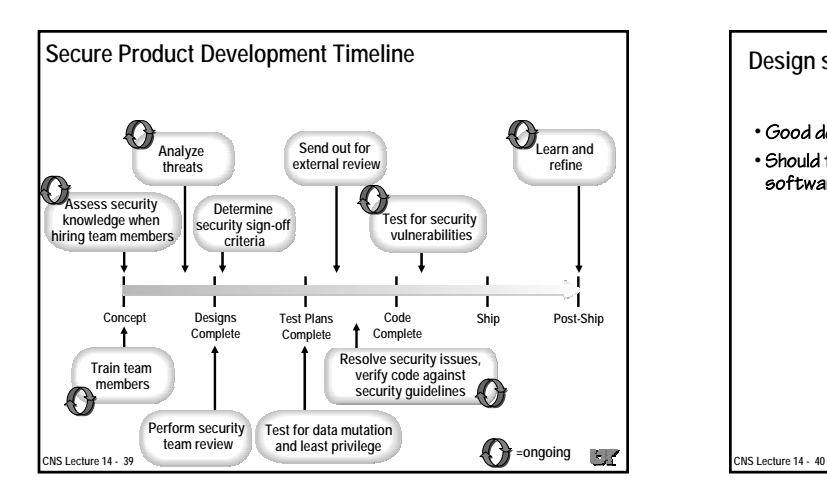

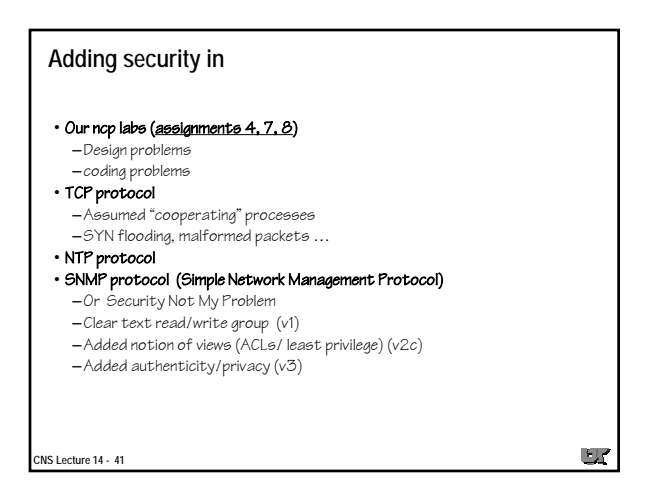

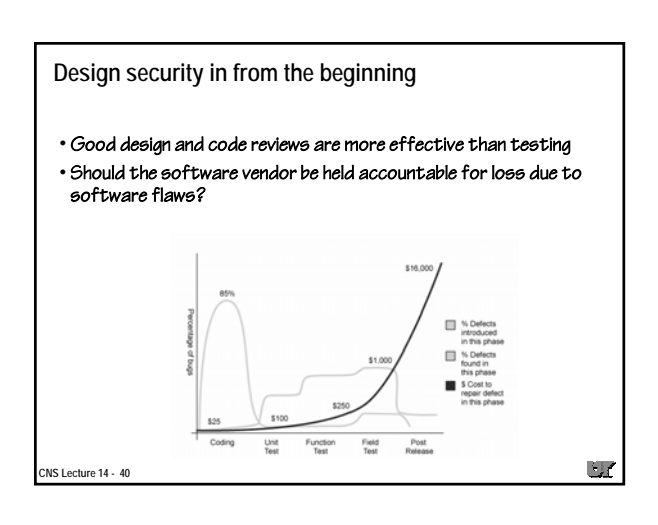

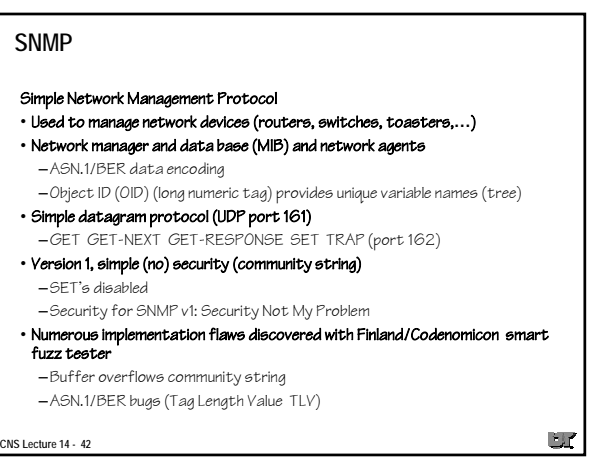

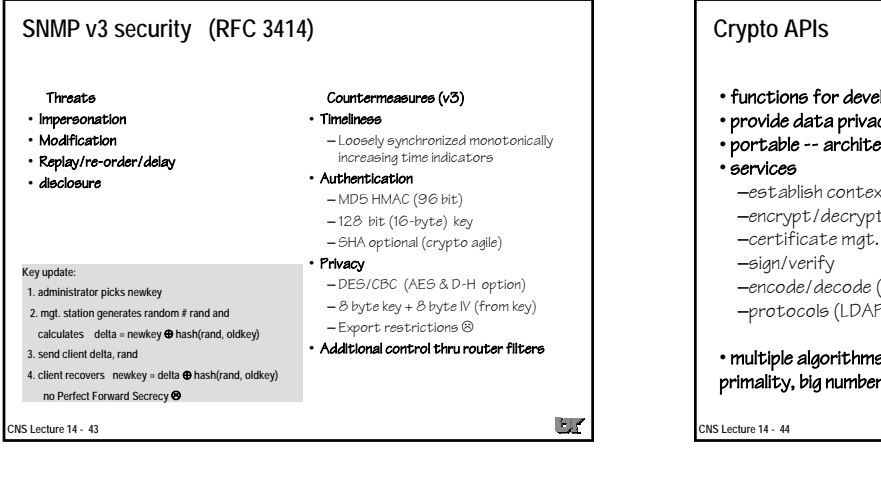

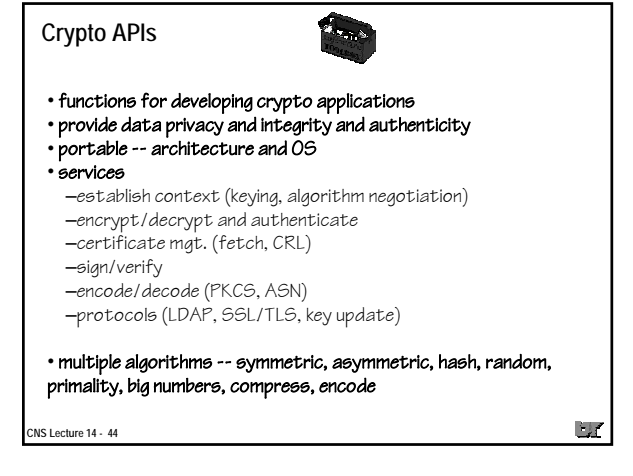

base classes

BlockTransformation<br>Substransformation<br>BulleredTransformation<br>Exception Cson<br>Exception Cson<br>Exception Cson<br>Exception Cson<br>Mexicon Cson<br>Mexicon Cson<br>Mex.<br>PK\_Vapper-Computer<br>PK\_Vapper-Computer<br>PK\_Vapper-Computer<br>PK\_Vapper-Co

RandomNumberGenerator **StreamCipher** 

 $\cup$ 

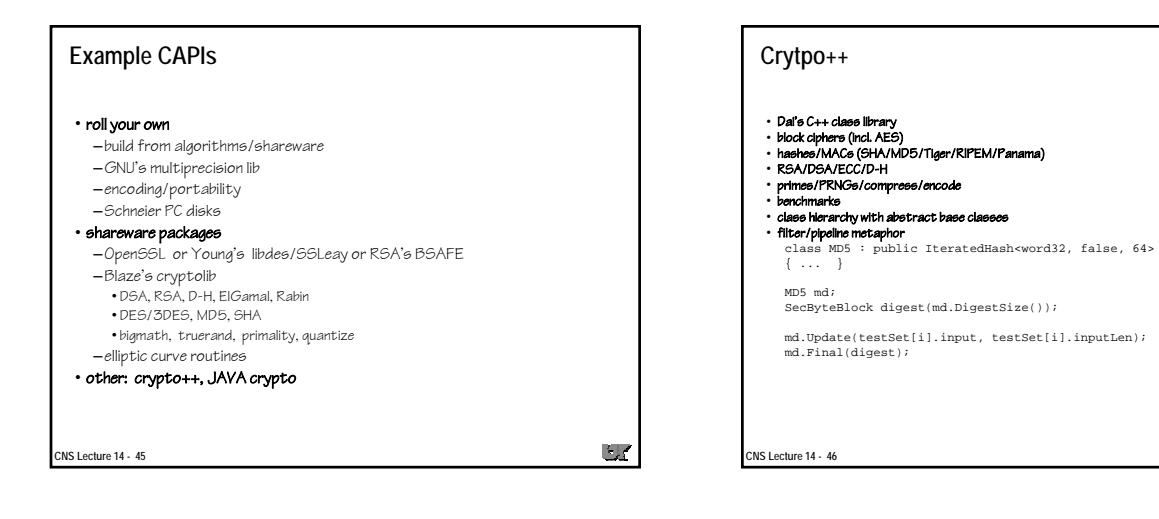

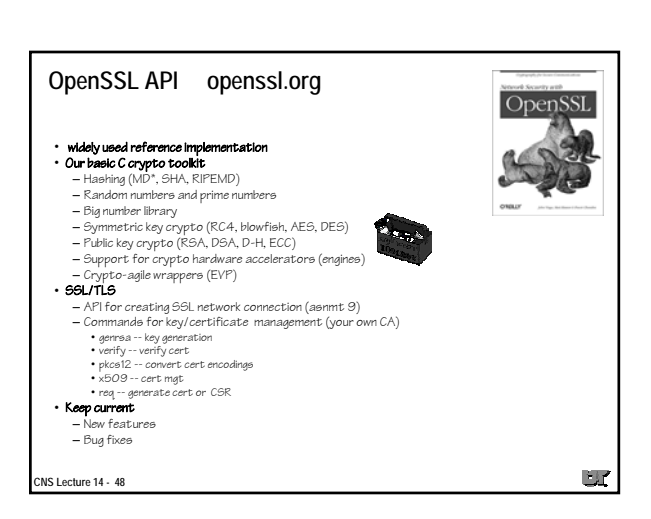

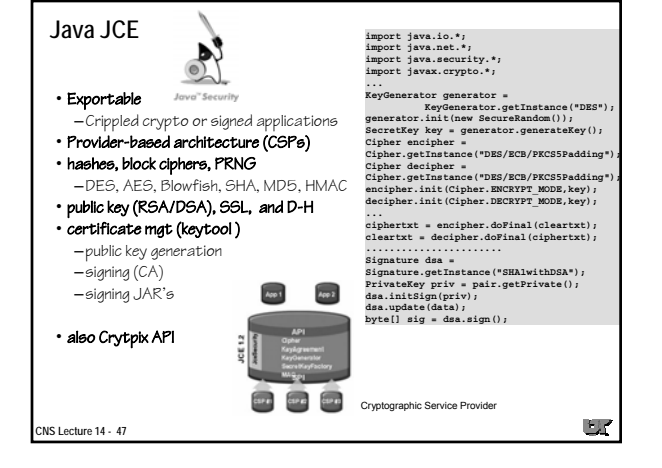

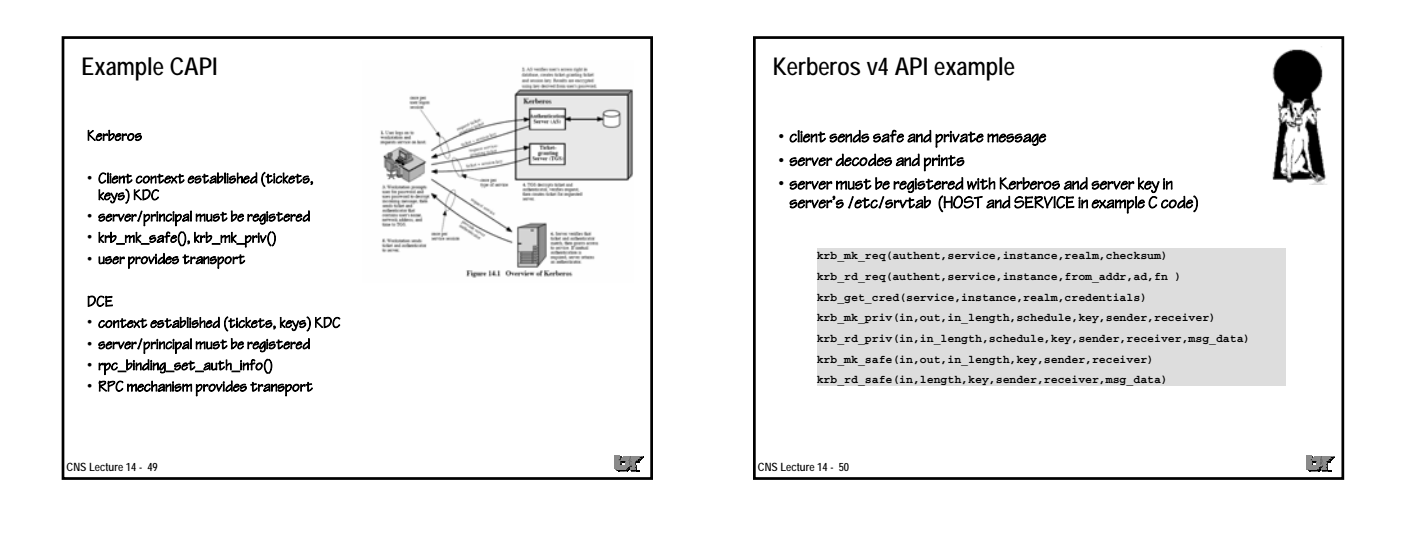

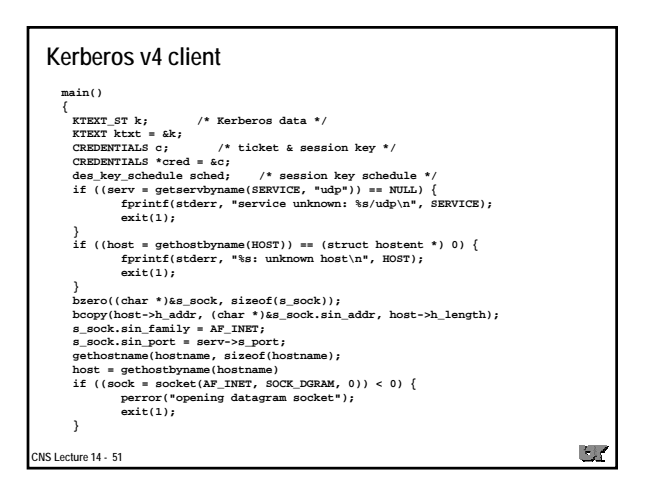

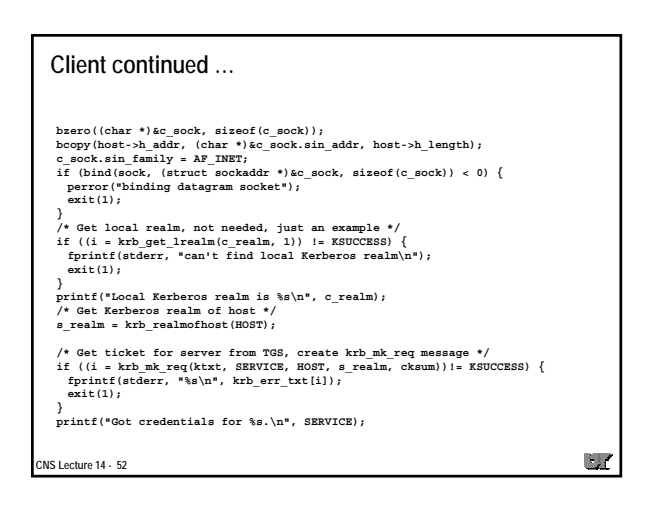

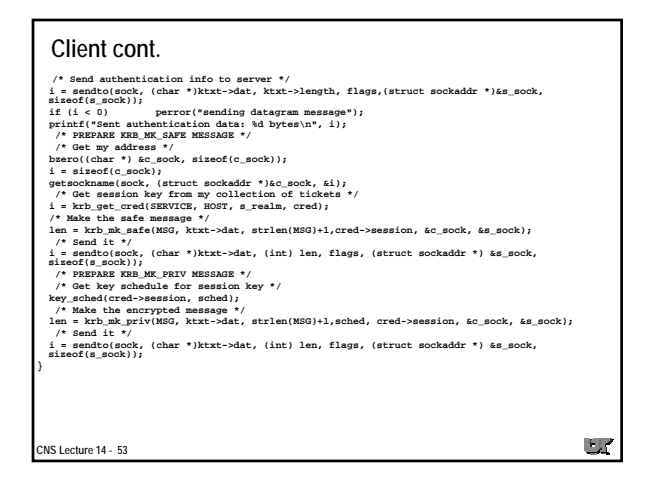

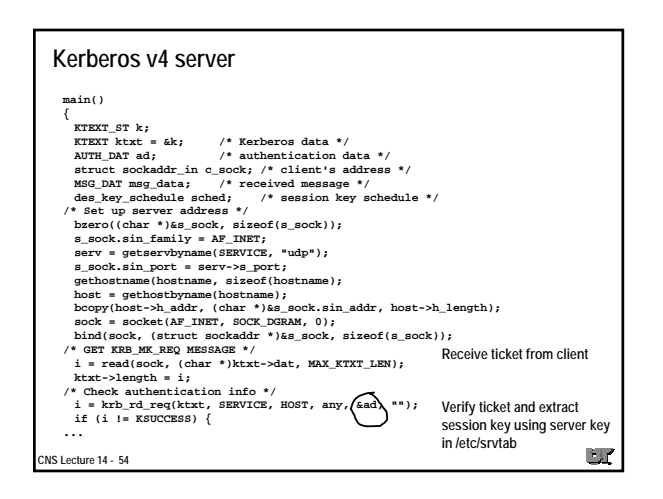

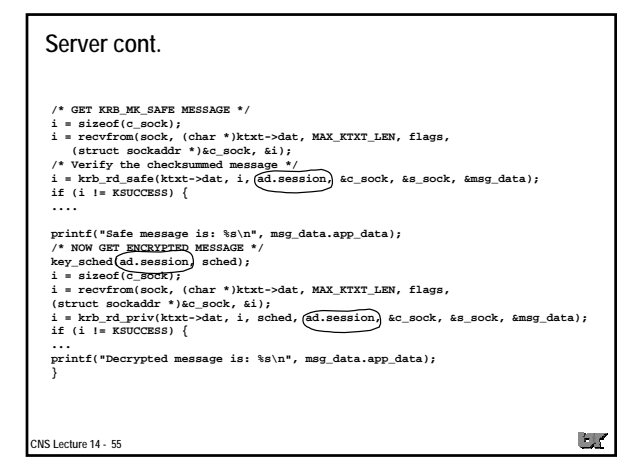

## **kerberizing**

**CNS Lecture 14 - 56**

- you can add Kerberos calls to your own client/servers
- need Kerberos data base, authenticator, ticket-granting server, and administrative programs

 $\Box$ 

- can use klogin, but better if you have kerberized BSD utilities
- Kerberos calls added to login, r-utilities, NFS

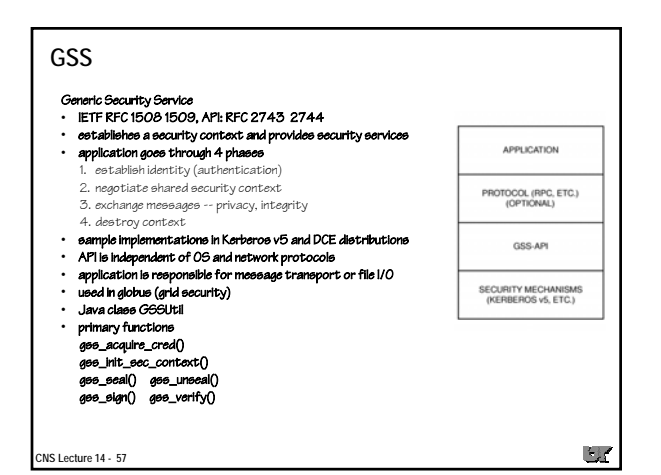

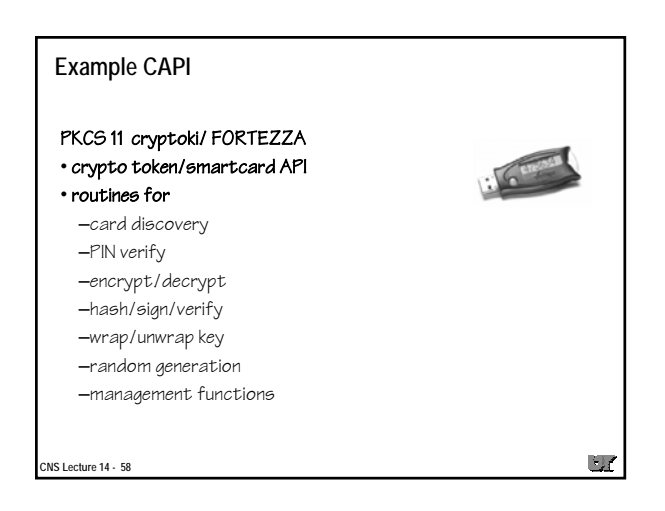

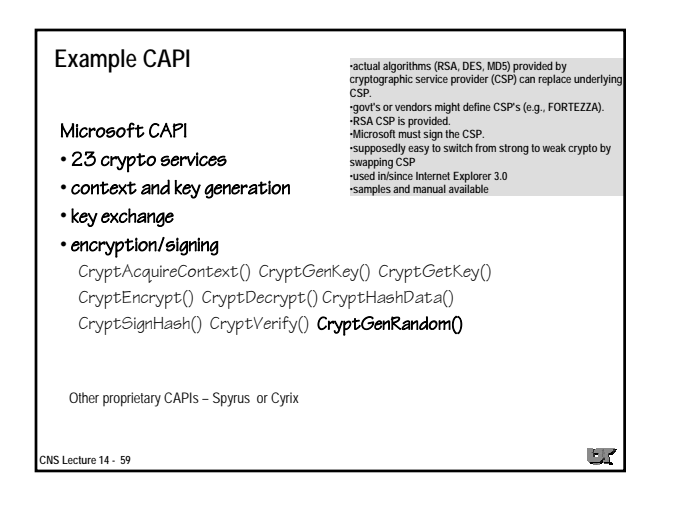

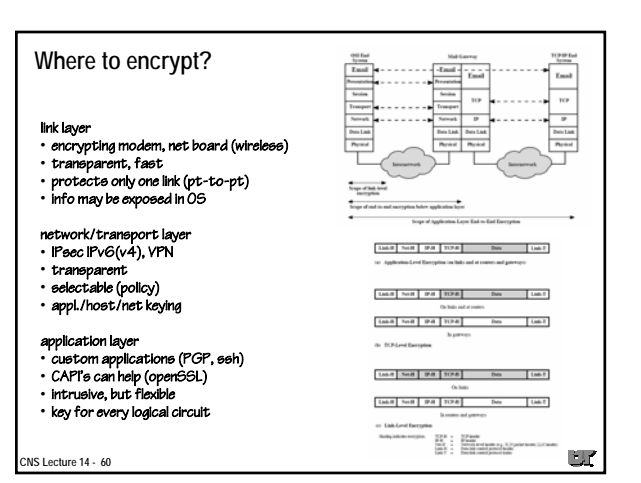

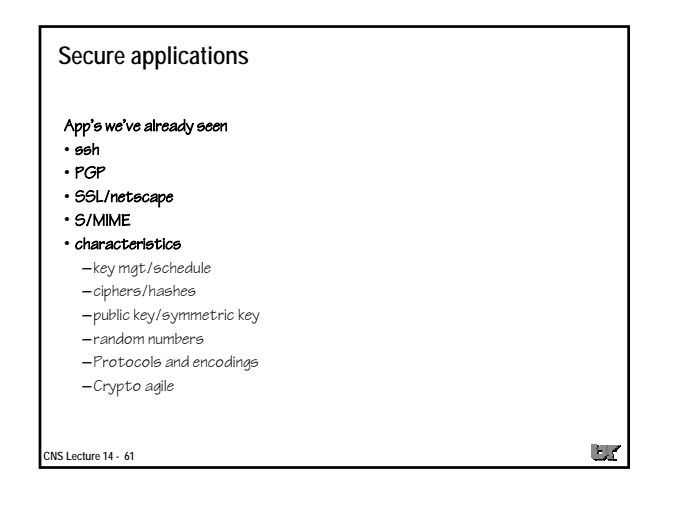

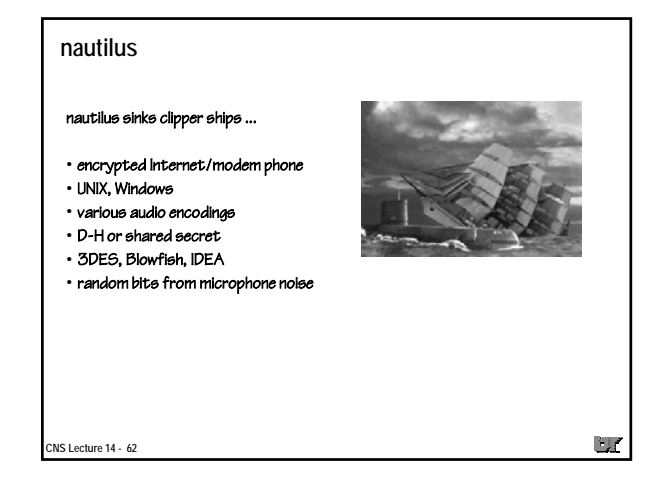

#### **speakfreely zfone** • Zimmerman's voice-over-IP secure phone (IETF draft) • Use microphone/speaker for secure voice over IP • Uses ideas from PGPfone • Uses GSM compression, SGI's AtoD PCM, VAT/RTP options • Doesn't need PKI • Crypto –Does peer-to-peer key establishment –AES/Blowfish/IDEA/DES to encrypt audio (CBC within a "block") • Header extensions to RTP to support Diffie-Hellman –Session key can be provided by user as ASCII passphrase or by a –Establishes ephemeral session key/IV for Secure RTP key file (e.g. dd count=10 of=rand.dat if=/dev/random) –Displays authentication string for each user to verify authenticity and prevent man-in-the-middle attacks –sfmike –e will generate a session key (128 bit encoded into 32 –Can include pre-shared secret and running shared secret ASCII characters that Bob could PGP email to Alice, or read over • Secure RTP uses phone ?) –HMAC-SHA1 –For "conference call" -Z option will create session keys for each –AES 128 (counter mode) user and PGP/GPG encrypt the key with their public key! –112-bit session salt key **makeSessionKey() in mike .c creates random session key wtih**  $-2^{48}$  key derivation rate getpid() getppid() clock() time() gethostid() gethost **getuid() geteuid() getdomainame() and /dev/random all hashed with MD5**  $\mathbb{Z}$  $\cup I$ **CNS Lecture 14 - 63 CNS Lecture 14 - 64**

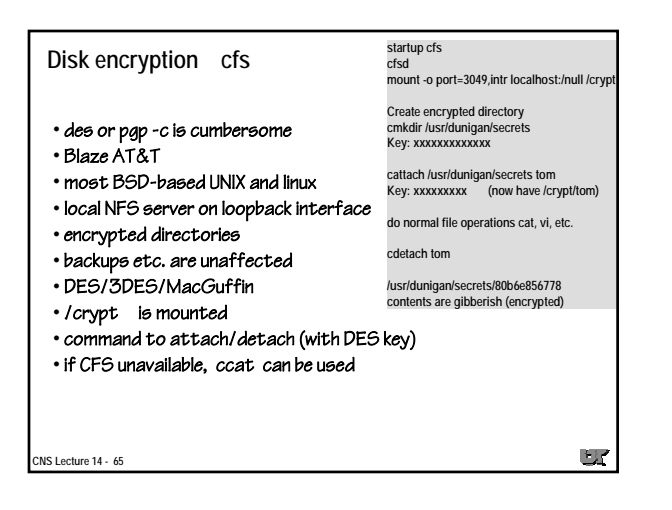

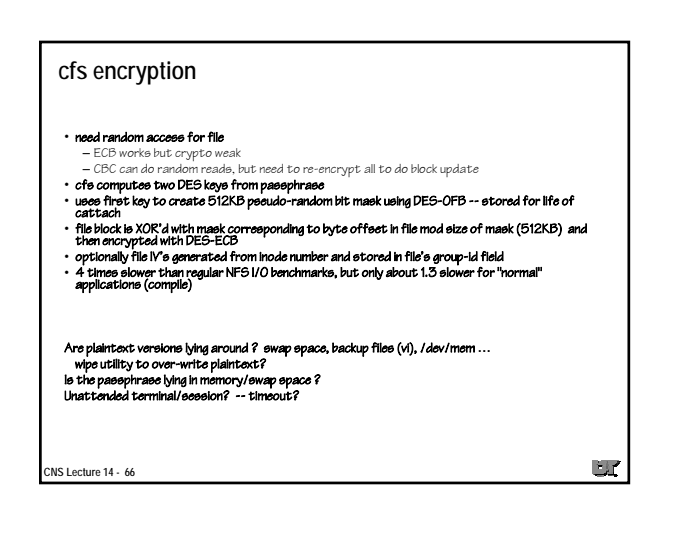

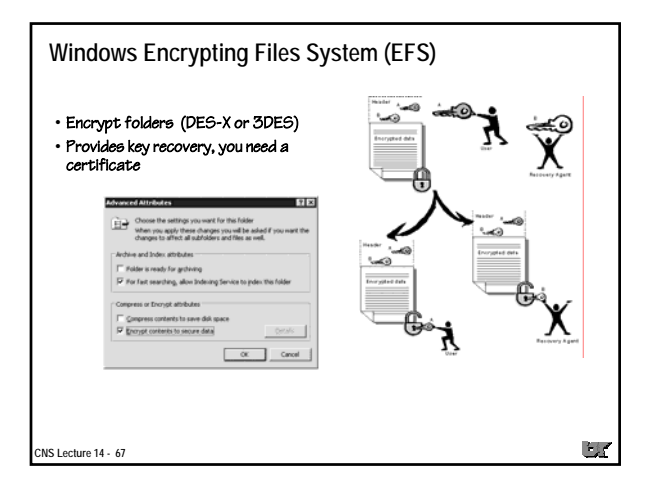

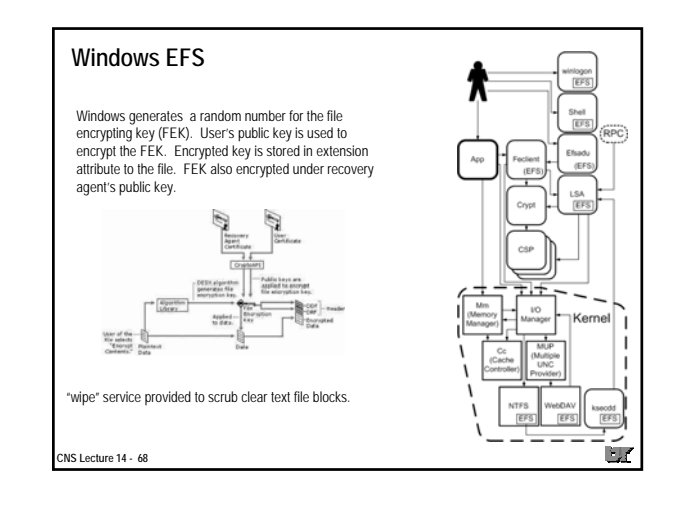

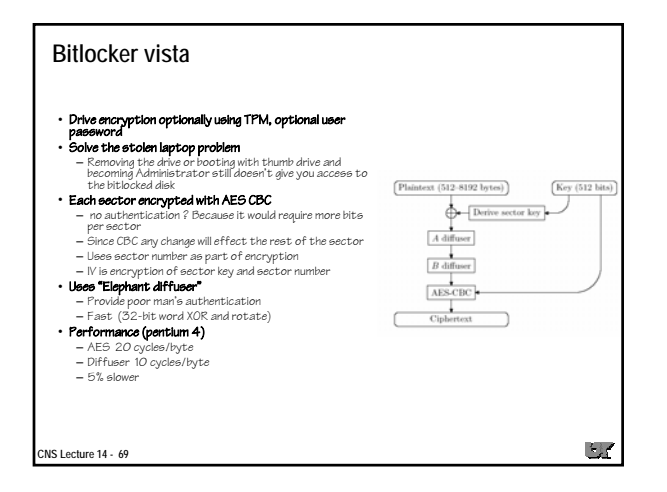

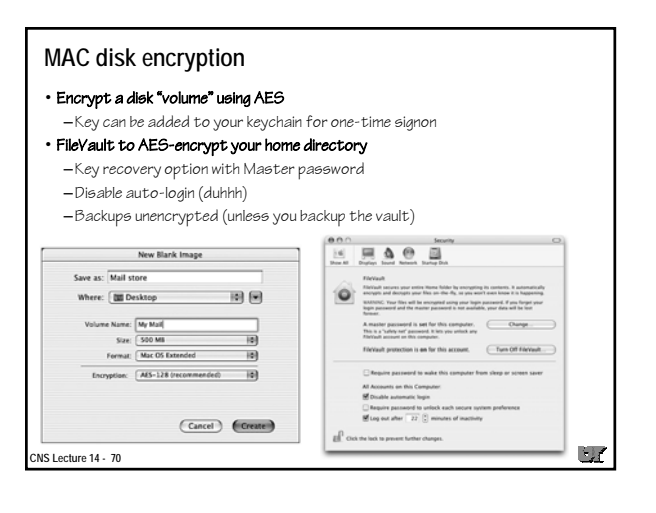

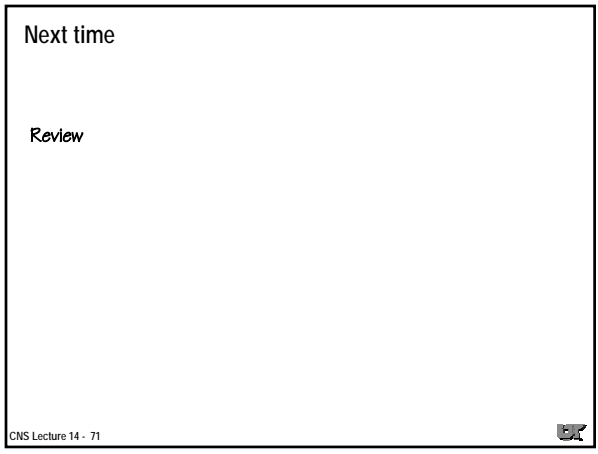